# **Table of Contents**

If you need data from a REST service, it's super easy to call the REST service with JVx. The JVx REST services are based on [RESTlet](https://www.restlet.com/) and the library should be available in your application as well. To try it out, simply create a unit test:

[ContactClient.java](http://doc.sibvisions.com/_export/code/jvx/rest_storage_client?codeblock=0)

```
import java.util.List;
import java.util.Map;
import org.junit.Test;
import org.restlet.data.ChallengeScheme;
import org.restlet.resource.ClientResource;
import com.sibvisions.rad.server.http.rest.JSONUtil;
import com.sibvisions.util.type.StringUtil;
public class ContactClient
{
     //~~~~~~~~~~~~~~~~~~~~~~~~~~~~~~~~~~~~~~~~~~~~~~~~~~~~~~~~~~~~~~~~
     // Test methods
     //~~~~~~~~~~~~~~~~~~~~~~~~~~~~~~~~~~~~~~~~~~~~~~~~~~~~~~~~~~~~~~~~
     @Test
     public void getContacts() throws Exception
     {
          ClientResource cres = new
ClientResource("https://cloud.sibvisions.com/demoerp/services/rest/Demo
ERP/Customers/data/customer/");
          cres.setChallengeResponse(ChallengeScheme.HTTP_BASIC,
"manager", "manager");
         <String, Object>> list = JSONUtil.getObject(cres.get(),
List.class);
          for (Map<String, Object> m : list)
          {
               //System.out.println(StringUtil.toString(m.keySet()));
              System.out.println(m.get("ID") + ": " + m.get("FIRSTNAME")
      + m.get("SURNAME"));
          }
     }
}
```
The response is e.g.

 $\overline{[}$  { "ID":730, "COMPANY":"adsad",

Documentation - http://doc.sibvisions.com/

"EMAIL":"Schider.ngai@somehost.com",

```
2024/04/23 07:26 2/6 REST Storage Client
```

```
 "FIRSTNAME":"alasafsd",
    "SURNAME":"asf test",
    "EMAIL":"sadadsaa",
    "ADDRESS":"1",
    "ZIP":"1",
    "CITY":"2",
    "CUSTOMERSINCE":"2016-04-30T22:00:00.000+0000",
    "TITL_ID":1,
    "TITL_TITLE":"Dr.",
    "SALU_ID":1,
    "SALU_SALUTATION":"Male",
    "CUSTOMER_NR":"CN - 730"
 },
 {
    "ID":634,
    "COMPANY":"helDFF",
    "FIRSTNAME":"Peter",
    "SURNAME":"Fall",
    "EMAIL":"oooo",
    "ADDRESS":"zjr",
    "ZIP":"1235",
    "CITY":"www",
    "CUSTOMERSINCE":"2016-03-09T23:00:00.000+0000",
    "TITL_ID":1,
    "TITL_TITLE":"Dr.",
    "SALU_ID":2,
    "SALU_SALUTATION":"Female",
    "CUSTOMER_NR":"CN - 634"
 },
 {
    "ID":2,
    "COMPANY":"Excompany",
    "FIRSTNAME":"ddddd",
    "SURNAME":"eeee",
    "EMAIL":"susi.summ@excompany.com",
    "ADDRESS":"Street 2",
    "ZIP":"1100",
    "CITY":"Vienna",
    "CUSTOMERSINCE":"2012-12-01T23:00:00.000+0000",
    "TITL_ID":1,
    "TITL_TITLE":"Dr.",
    "SALU_ID":1,
    "SALU_SALUTATION":"Male",
    "CUSTOMER_NR":"CN - 2"
 },
 {
    "ID":750,
    "COMPANY":"333",
    "FIRSTNAME":"abcefe",
    "SURNAME":"555",
```
]

```
 "ADDRESS":"Far Far Away",
    "ZIP":"55555",
    "CITY":"zxcvasd",
    "CUSTOMERSINCE":null,
    "TITL_ID":1,
    "TITL_TITLE":"Dr.",
    "SALU_ID":1,
    "SALU_SALUTATION":"Male",
    "CUSTOMER_NR":"CN - 750"
 }
```
You could integrate the REST call in your business logic, see [Calling a server-side action](http://doc.sibvisions.com/jvx/communication/calling_server_action). If you need the result in your GUI, it's also possible to create a custom storage. We use a simple [statful storage](http://doc.sibvisions.com/jvx/server/storage/abstract_memory) for our example, but you could also implement a stateless storage. Here's the storage:

### [ContactStorage.java](http://doc.sibvisions.com/_export/code/jvx/rest_storage_client?codeblock=2)

```
public class ContactStorage extends AbstractMemStorage
{
     //~~~~~~~~~~~~~~~~~~~~~~~~~~~~~~~~~~~~~~~~~~~~~~~~~~~~~~~~~~~~~~~~
     // Initialization
     //~~~~~~~~~~~~~~~~~~~~~~~~~~~~~~~~~~~~~~~~~~~~~~~~~~~~~~~~~~~~~~~~
      /**
       * Creates a new instance of <code>ContactStorage</code>.
       */
     public ContactStorage()
      {
      }
     //~~~~~~~~~~~~~~~~~~~~~~~~~~~~~~~~~~~~~~~~~~~~~~~~~~~~~~~~~~~~~~~~
     // Abstract methods implementation
      //~~~~~~~~~~~~~~~~~~~~~~~~~~~~~~~~~~~~~~~~~~~~~~~~~~~~~~~~~~~~~~~~
     @Override
     public RowDefinition getRowDefinition() throws ModelException
\overline{\phantom{a}}RowDefinition rdef = new RowDefinition();
           rdef.addColumnDefinition(new ColumnDefinition("ID", new
BigDecimalDataType()));
           rdef.addColumnDefinition(new ColumnDefinition("FIRST"));
           rdef.addColumnDefinition(new ColumnDefinition("LAST"));
           rdef.setPrimaryKeyColumnNames(new String[] {"ID"});
           rdef.setColumnView(null, new ColumnView(rdef));
           return rdef;
      }
```

```
 @Override
     public void loadData(MemDataBook pBook, ICondition pCondition)
throws ModelException
     {
         pBook.close();
         pBook.open();
         ClientResource cres = new
ClientResource("https://cloud.sibvisions.com/demoerp/services/rest/Demo
ERP/Customers/data/customer/");
         cres.setChallengeResponse(ChallengeScheme.HTTP_BASIC,
"manager", "manager");
        try
         {
            String, Object>> list =
JSONUtil.getObject(cres.get(), List.class);
             for (Map<String, Object> m : list)
\{ pBook.insert(false);
                 pBook.setValues(new String[] {"ID", "FIRST", "LAST"},
                                 new Object[] {new
BigDecimal((BigInteger)m.get("ID")), m.get("FIRSTNAME"),
m.get("SURNAME")} );
 }
             pBook.saveAllRows();
         }
         catch (IOException ioe)
 {
             throw new ModelException(ioe);
 }
     }
     @Override
     public void insert(DataBookEvent pEvent) throws ModelException
     {
     }
     @Override
     public void update(DataBookEvent pEvent) throws ModelException
     {
     }
     @Override
     public void delete(DataBookEvent pEvent) throws ModelException
     {
     }
```
Our storage doesn't support insert/update/delete/filtering/sort. Only fetching data is implemented. But if you use client filtering/sort, it will work well.

The storage is ready to use with life-cycle objects:

#### [Contacts.java](http://doc.sibvisions.com/_export/code/jvx/rest_storage_client?codeblock=3)

```
public IStorage getContacts() throws Exception
{
     ContactStorage storage = (ContactStorage)get("contacts");
     if (storage == null)
     {
         storage = new ContactStorage();
         storage.open();
         put("contacts", storage);
     }
     return storage;
}
```
And on the client side, use a RemoteDataBook as usual:

```
RemoteDataBook rdbContacts = new RemoteDataBook();
rdbContacts.setName("contacts");
rdbContacts.setDataSource(getDataSource());
//because our storage doesn't support remote filtering/sort
rdbContacts.setMemFilter(true);
rdbContacts.setMemSort(true);
rdbContacts.open();
```
And here's an example application:

#### $\pmb{\times}$

## **Note**

It's also possible to use other REST libraries, like:

- <https://howtoprogram.xyz/java-technologies/java-rest-client-example/>
- <https://stackoverflow.com/questions/221442/rest-clients-for-java>

Using RESTlet may be an option because it's used from JVx and thanks to JSONUtil it's easy to access the JSON object from the Response.

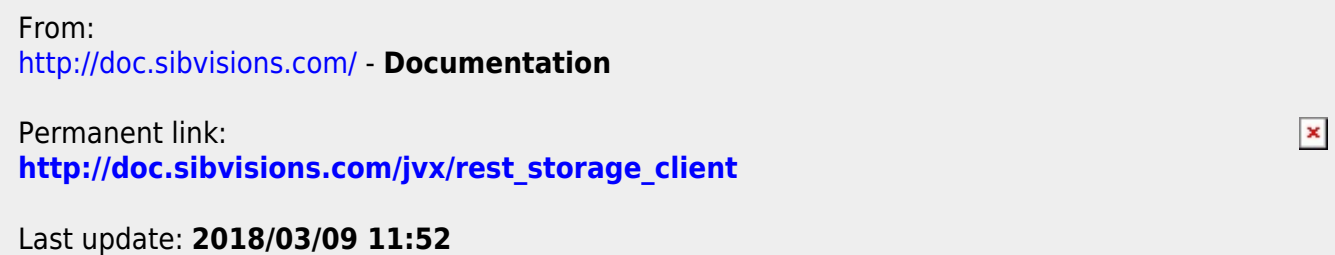